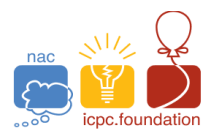

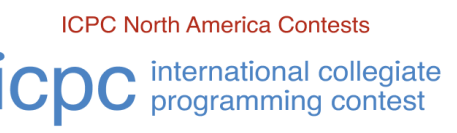

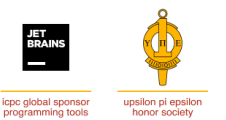

The 2022 Greater NY Regional Contest

## **C ∙ Quotdoku**

Time Limit: 2 seconds Memory Limit: 128MB

*Quotdoku* is a variant of the game *Sudoku*. As in *Sudoku*, the aim is to fill in a 9-by-9 grid with the digits 1 through 9 so that each digit 1 through 9 occurs exactly once in each row, exactly once in each column and exactly once in each of the 9 3-by-3 sub-squares subject to constraints on the choices. In Sudoku, the constraints are that certain squares must contain fixed values. In *Quotdoku*, the constraints are on the quotient of some of the adjacent squares within some 3-by-3 sub-squares. In each case, the larger of the two adjacent values is divided by the smaller to obtain the indicated quotient (any remainder is ignored). In the illustration below, the integers in the range 1 through 9 on the separating line indicate the desired quotient.

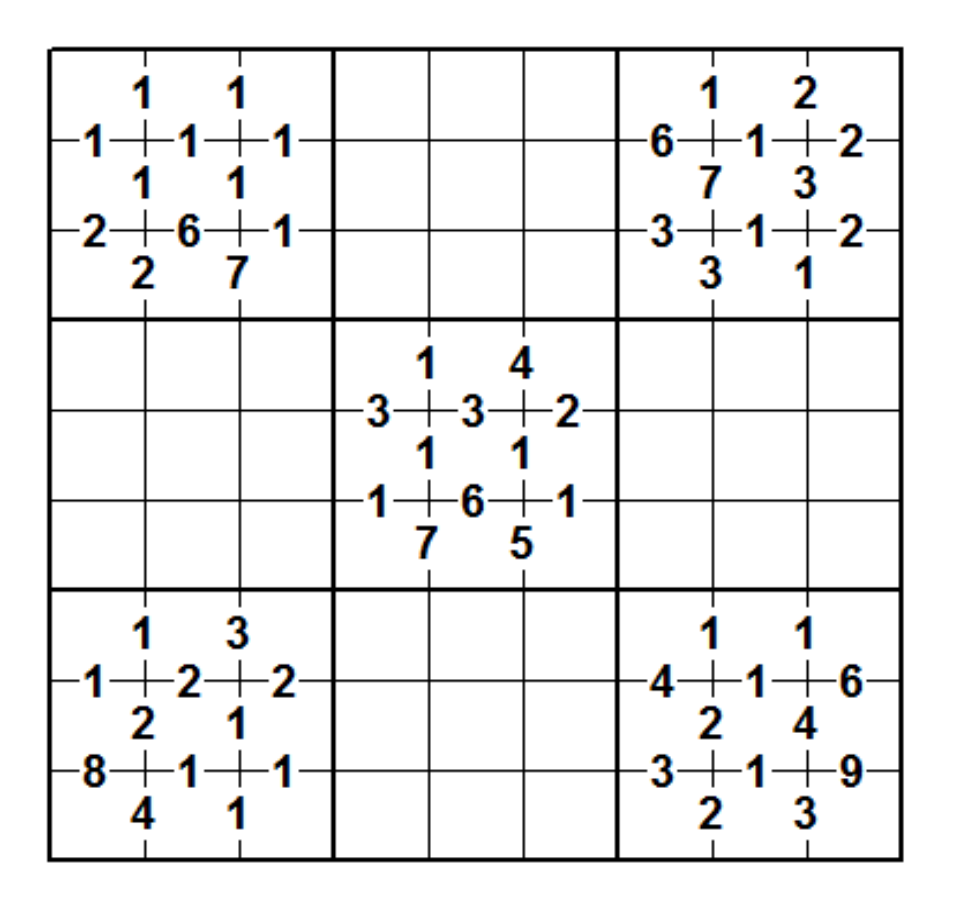

Write a program to solve *Quotdoku* problems.

**Input and Output specifications are on the back of this page.**

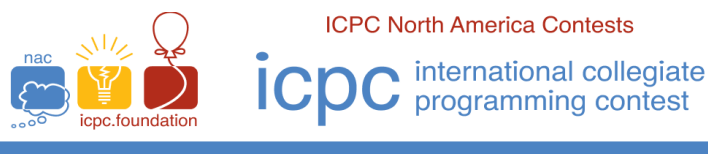

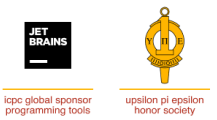

The 2022 Greater NY Regional Contest

## **Input**

The first line of input contains a single decimal integer  $K$ , ( $0 \le K \le 81$ ), which is the number of pre-specified values.

The next 15 lines of input consist of the values from 0 to 9, separated by spaces. A value of 0 indicates that there is no constraint for the corresponding pair of values. Otherwise, the input value gives the quotient constraint. Rows 1, 3, 5, 6, 8, 10, 11, 13 and 15 contain 6 values corresponding to constraints on the quotient of dividing values to the left and right of the symbol. Rows 2, 4, 7, 9, 12 and 14 contain 9 values corresponding to constraints on the quotient of dividing values above and below the symbol.

The next *K* lines of input each consist of three decimal integers in the range 1 through 9, each separated by a space. The values give the row, column and value in that order of each pre-specified value.

## **Output**

Your program should produce 9 lines of output where each line consists of 9 decimal digits separated by a single space. The value in the  $j<sup>th</sup>$  position in the  $i<sup>th</sup>$  line of the 9 output lines is the solution value in column *j* of row *i*.

Sample 1:

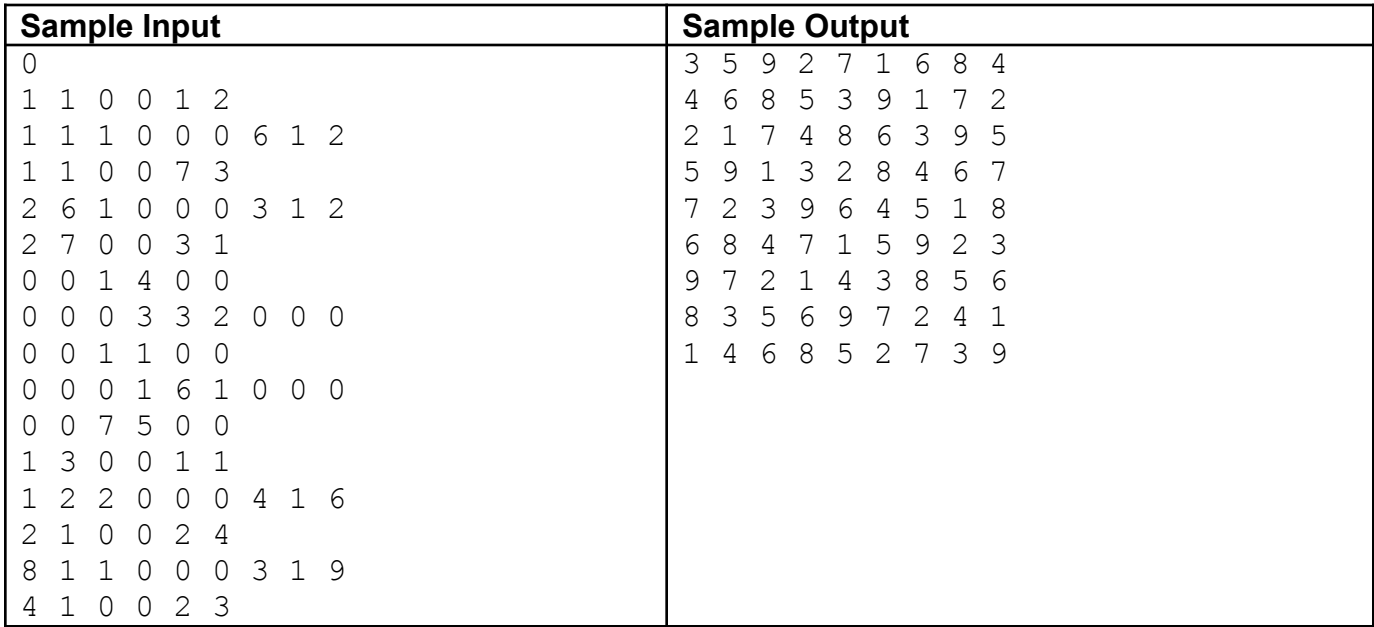

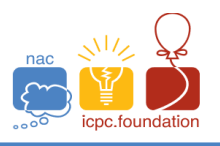

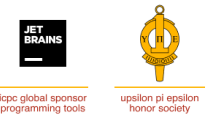

The 2022 Greater NY Regional Contest

## Sample 2:

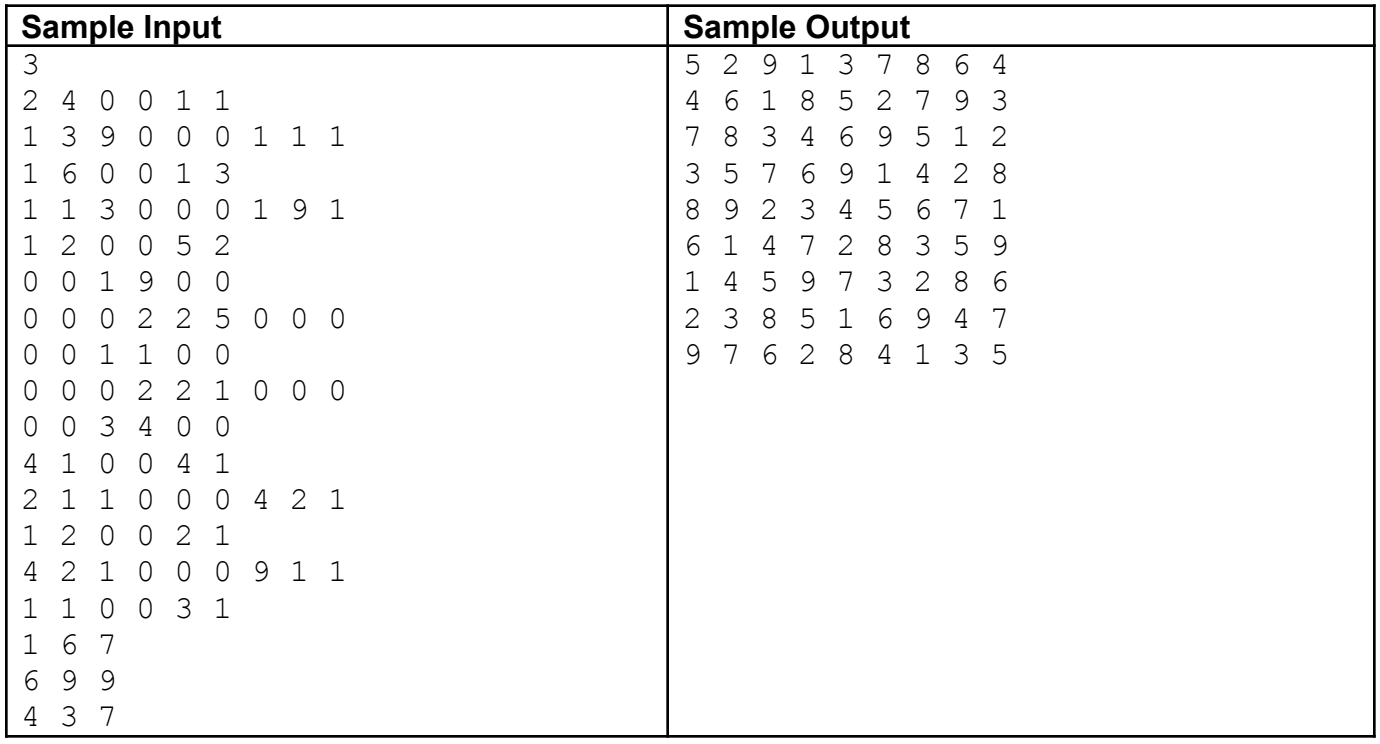